#### **Личный кабинет Центрофинанс: вход и онлайн регистрация**

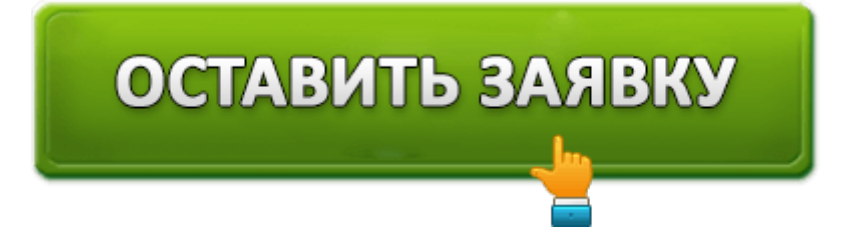

Для получения займа на выгодных условиях рекомендуется воспользоваться федеральной сетью Центрофинанс. Организация специализируется на потребительском кредитовании больше десятилетия. Компания пользуется высокой популярностью благодаря качественному обслуживанию, лояльным условиям и привлекательной процентной ставкой.

Главным вектором развития МФО является стабильность и высокая надежность. Микрофинансовая организация обладает штатом квалифицированных специалистов. Они всегда готовы рассмотреть вопросы пользователей и оказать подробную консультацию. Работает удаленное обслуживание, благодаря которому заемщики отправляют заявки, не покидая дома.

## **Центрофинанс – вход в личный кабинет**

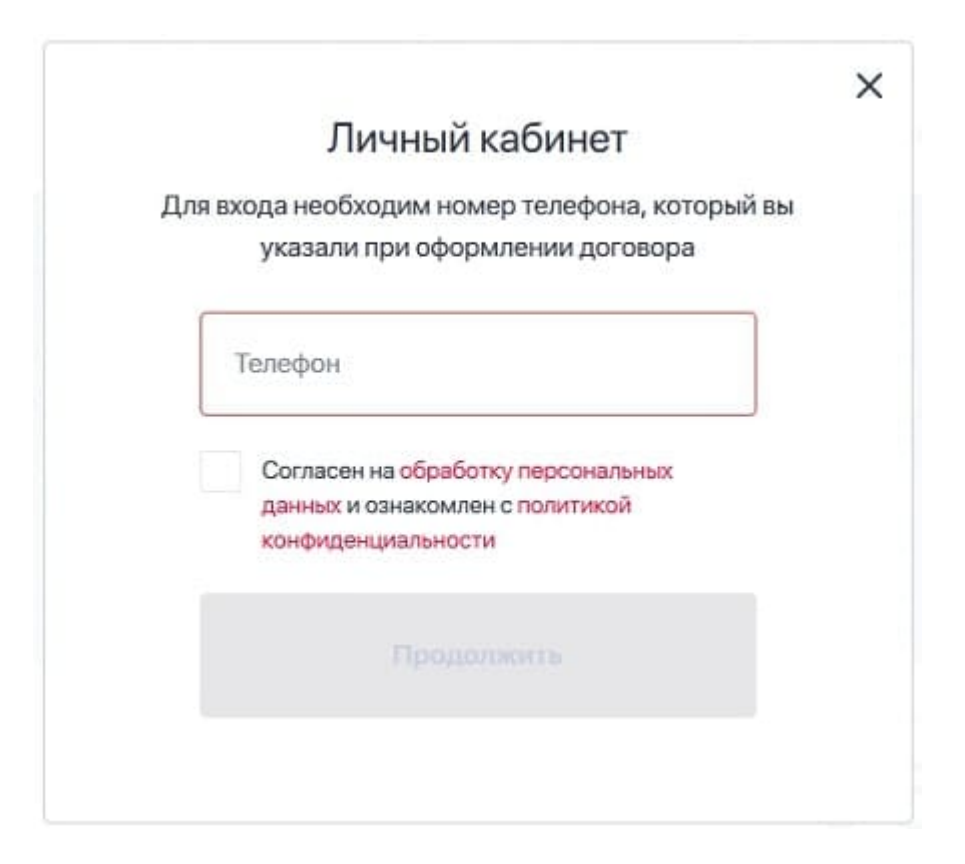

*https://centrofinans.ru/ – вход в кабинет МФО Центрофинанс.*

После успешного получения займа пройдите авторизацию. Нажмите кнопку «Личный

кабинет» и укажите контактный телефон, указанный при заключении договора. Вы получите пароль в сообщении СМС. Впишите принятое сочетание символов в предназначенную строку и установите постоянный пароль для защиты аккаунта. Затем заполните дополнительные поля – дату рождения, персональные данные, место трудоустройства.

Некоторые заемщики не могут авторизоваться с первой попытки. Проверьте правильность ввода логина или пароля. Возможно, установлен неправильный язык ввода или размер символов. Решить неполадку поможет поддержка. Позвоните на горячую линию для обсуждения проблемы. Консультанты вправе запрашивать персональные данные, поэтому подготовьте основную информацию перед разговором.

### **Возможности личного кабинета Центрофинанс**

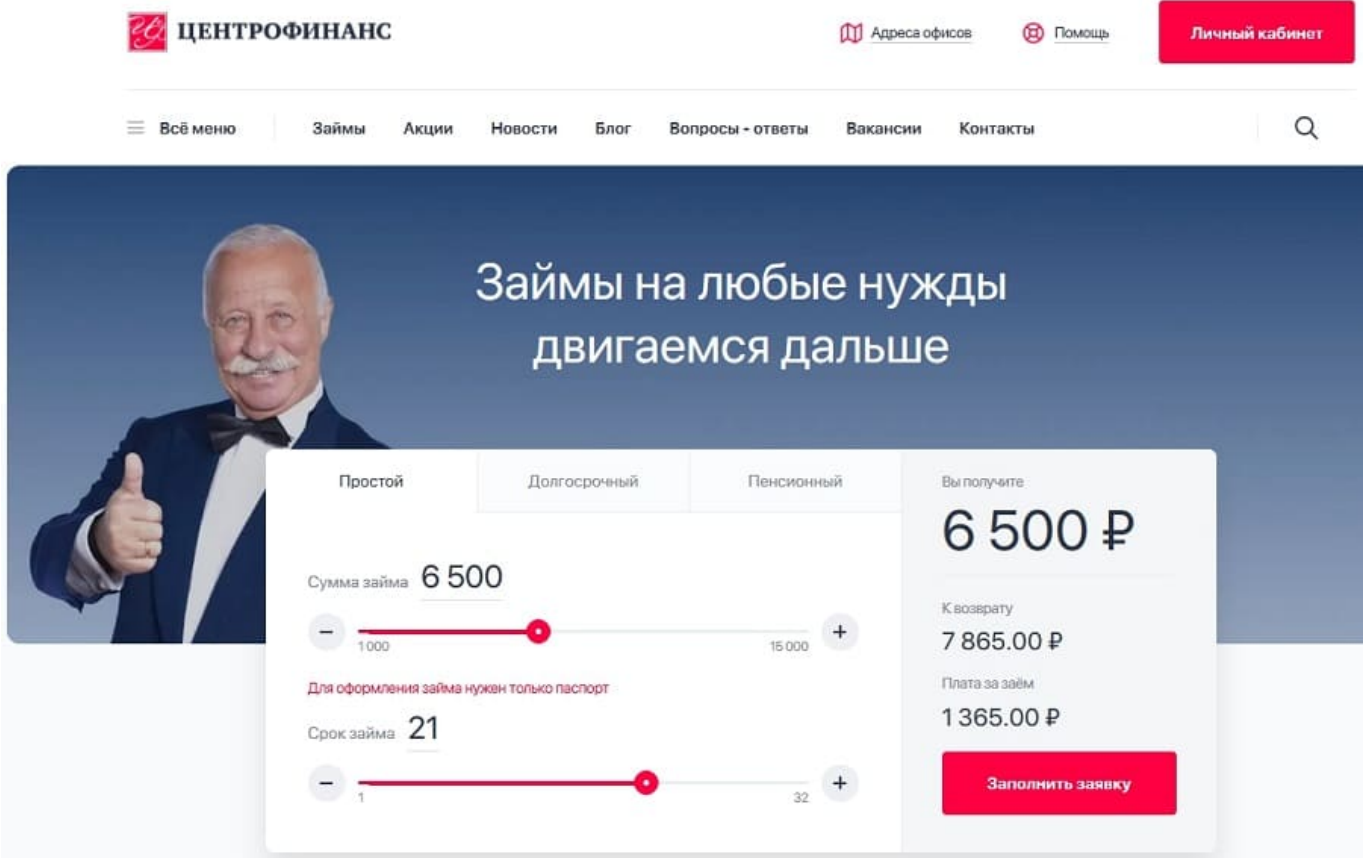

*https://centrofinans.ru/ – официальный сайт.*

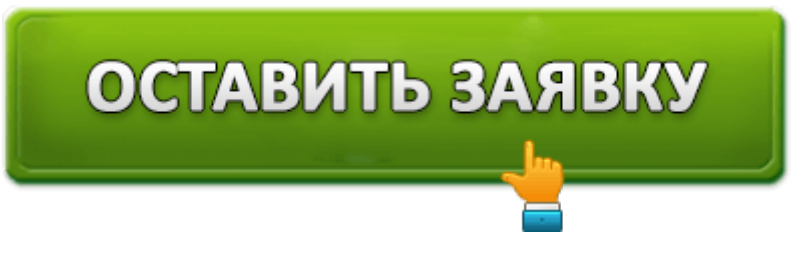

Быстрая отправка заявки на кредитование. Перед получением ссуды организация предлагает прочитать пользовательское соглашение, описывающее правила обслуживания.

- Просмотр состояния займа. Через личный кабинет легко узнать размер задолженности, величину процентной ставки, запланированную дату выплаты долга.
- Оплата займов. Вносить средства разрешается частично или досрочно. Переводы совершаются с использованием банковской карты.
- Виртуальный кредитный калькулятор. Перед заключением договора желательно воспользоваться встроенным сервисом для расчета параметров кредитования. Посредством калькулятора можно узнать величину переплаты или процентную ставку.
- Редактирование данных. Иногда необходимо изменить персональную информацию. Такая возможность предусмотрена через личный кабинет в разделе «Настройки». При возникновении сложностей обращайтесь в поддержку для получения консультации по обслуживанию.

Доступна отправка заявки через личный кабинет или реальное отделение компании. Обычно сотрудники МФО выносят положительные решения по кредитованию. После успешного одобрения заявки посетите ближайший офис для получения наличных средств.

Воспользоваться услугами способен любой совершеннолетний заемщик, обладающий российским гражданством, постоянным доходом и пропиской. Кроме того, понадобится предоставить паспорт и сведения о трудоустройстве. Положительным фактором станет рабочий стаж 3 года и более на последнем месте работы. Такие клиенты получают денежные ссуды намного чаще.

#### **Создание личного кабинета в Центрофинанс**

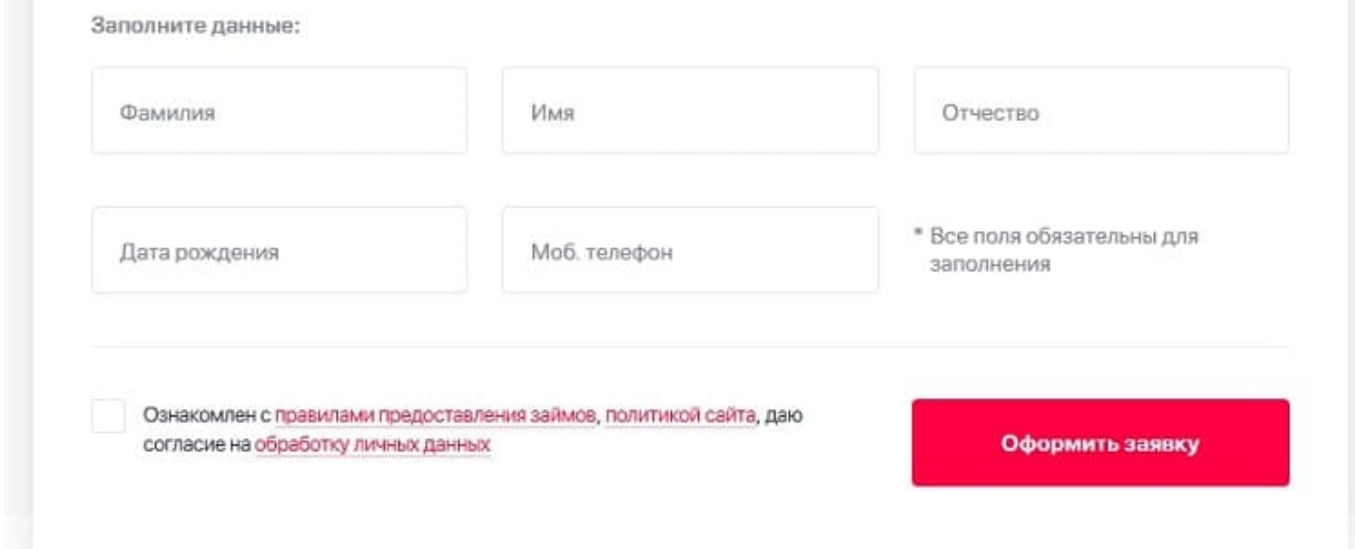

Регистрация занимает несколько минут. Отправьте заявку на кредитование через главную страницу микрофинансовой организации. Укажите размер ссуды и срок погашения задолженности. Потенциальный клиент способен выбрать ближайшее отделение компании для заключения договора и получения наличных денег.

# **Как погасить займ?**

- 1. Микрофинансовая организация предусмотрела несколько способов погашения задолженности. Самый простой вариант – посещение личного кабинета. Внесение суммы осуществляется банковской картой.
- 2. Второй способ подразумевает посещение регионального отделения. Погашение задолженности не подразумевает уплату комиссии.
- 3. Через личный кабинет реализовано заблаговременное погашение долга. Такая возможность позволяет сэкономить на стоимости пользования заемными средствами и одновременно улучить кредитную историю.
- 4. Заемщикам, не успевающим своевременно оплатить заем, доступно продление кредитного договора. Посетите отделение МФО и запросите пролонгацию.

Центрофинанс лояльно относится к пользователям и всегда стремится найти обоюдное решение проблемы.

# **Центрофинанс – телефон поддержки**

Центрофинанс обладает горячей линией. Сотрудники контактного центра решают любые вопросы, касающиеся удаленного обслуживания, кредитования или продления договоров.

Для получения консультации набирайте номер **8(800)777-37-37**. Совершение звонка бесплатное вне зависимости от региона или сотового оператора. Обращения рассматриваются круглосуточно, по праздничным и выходным дням.

Для письменных обращений предусмотрена почта **info@centrofinans.ru**. Укажите тему вопроса, контактные данные, текст обращения. Также можете воспользоваться чатом на официальном сайте компании.

**Юридическое наименование**: Центрофинанс

**Официальный сайт** : https://centrofinans.ru/

**Вход в личный кабинет**: https://centrofinans.ru/

**Телефон поддержки**: 8(800)777-37-37

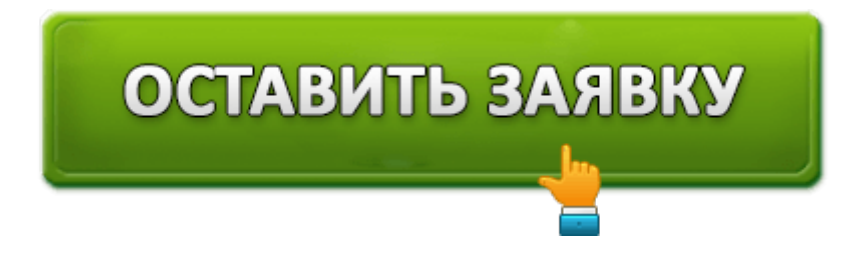